## **How to install the SkoolBag app**

**instructions for parents and community**

- **1.** Get your favourite mobile device
- **2.** Open the App Store/Play Store
- **3.** Search for "SkoolBag"
- **4.** Download the free app
- **5.** Open the app and add your school(s)

**for Apple users**

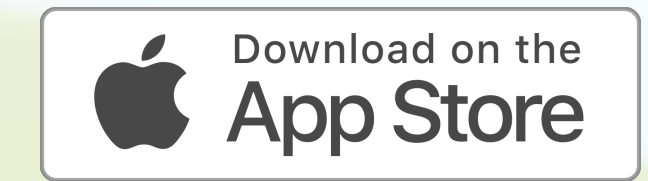

**for Android users**

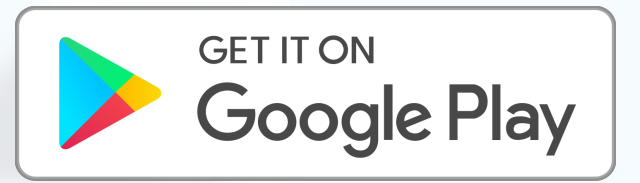

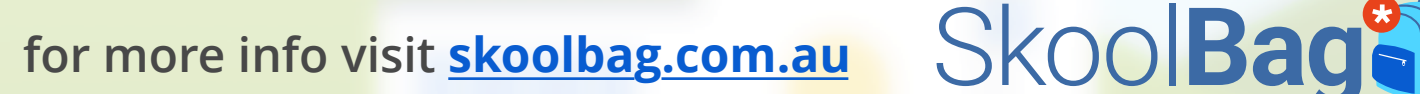